## **Weißdruck richtig anlegen**

*vollflächig oder partiell*

Um Weiß als Druckfarbe einzusetzen, bieten wir zwei Möglichkeiten:

## **1) Motiv wird vollflächig unterdruckt**

Hier legen Sie Ihre Druckdaten wie gewohnt an, Ihr 4c-Motiv wird einmal komplett mit Weiß unterdruckt.

*Beispiel: Druck hinter Acryl Motiv wird in zwei Schichten hinter das transparente Acryl gedruckt*

Sie benötigen den Weißdruck nicht anzulegen, aber informieren Sie uns, dass Sie den Unter druck wünschen.

## **2) Weiß wird nur partiell gedruckt**

Sie können die Farbe Weiß auch als Ge staltungsfarbe nutzen, oder nur bestimmte Elemente mit Weiß unterdrucken (partieller Weißdruck).

Legen Sie hierfür die weiß zu druckenden Elemente in der Sonderfarbe »White« im RGB-Farbraum (Blau 255) an und stellen diese auf "überdrucken".

*Beispiel: Druck auf gebürstetem Dibond Zuerst wird die Farbe Weiß gedruckt und anschließend die CMYK-Druckdatei über die weiße Druckschicht.*

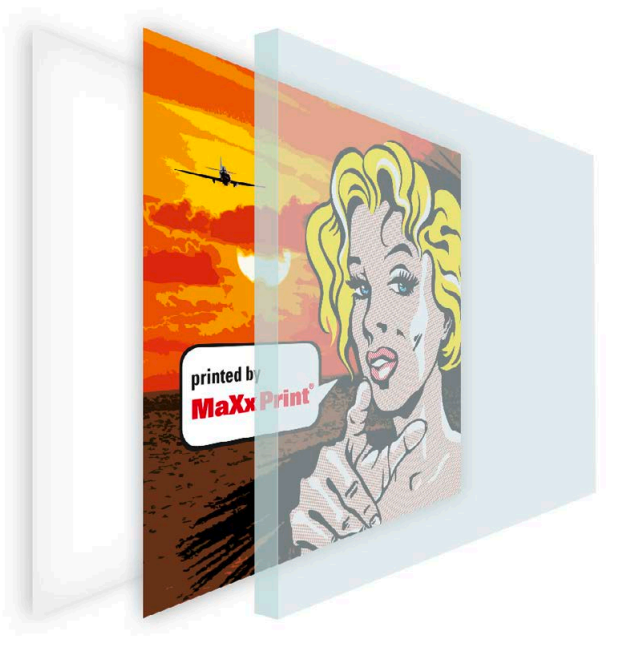

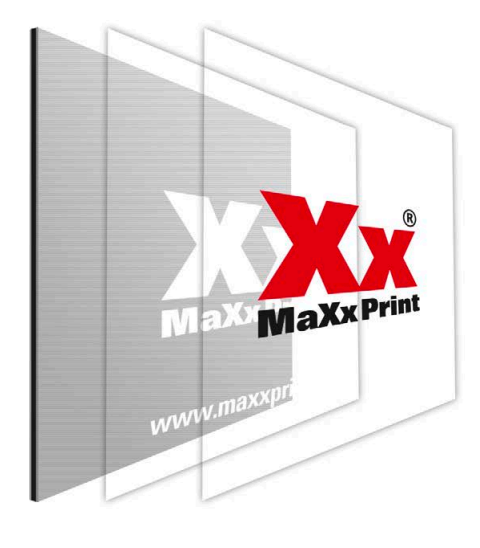

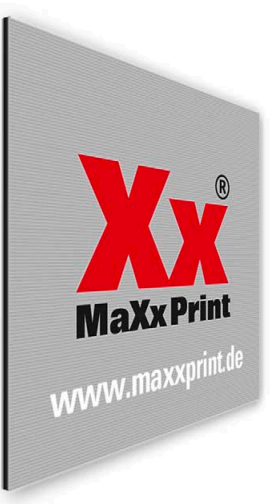

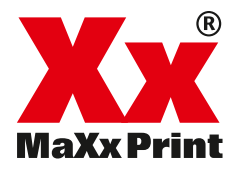

**2)**

**1)**